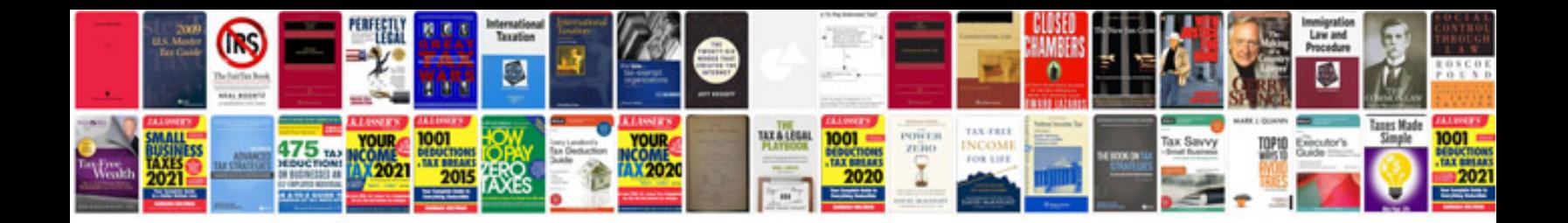

**Documentation portfolio format**

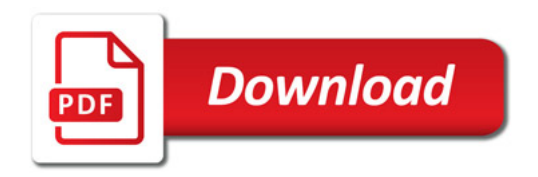

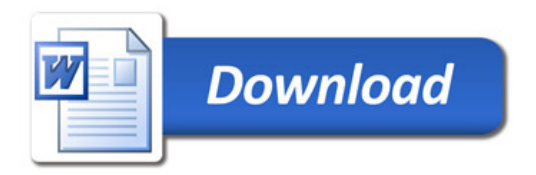